PHONE: 2356-0404 2356-1998

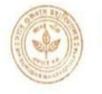

## SIR GURUDAS MAHAVIDYALAYA

(ACCREDITED BY NAAC WITH GRADE-B)
33/6/1, BIPLABI BARIN GHOSH SARANI, ULTADANGA, MURARI PUKUR,
KOLKATA - 700067
13.2.2022

| Dof No   | o. SGM/   |  |
|----------|-----------|--|
| PURIL IN | o. SGIVII |  |

| P - 4 - |      |      |   |
|---------|------|------|---|
| Date    |      |      |   |
|         | <br> | <br> | - |

## General Instructions for INTERNAL ASSESMENT Examination2021(BA/BSc) SEM-1

1. Internal Exam Schedule all other related exam notice are available on College Website at below link:

http://www.sirgurudasmahavidyalaya.com/2020/11/03/university-exam-schedule/Or\_http://www.sirgurudasmahavidyalaya.com

- 2. Question papers will be available in **DEPARTMENTAL WHATS APP STUDENTS' GROUP 30 Minutes before the exam starts**.
- 3. Students must write answers with **Black/Blue ball pen on A4 plain** sheets.( You may use the attached sheet below)
- 4. The front page of the answer script should contain a) Student's name, b) CU Roll No.(if available), d) CU Registration Number d)Semester/Year e) Subject and Paper f) Date g) Time.
- 5. Every page should contain the CU Roll Number +Page no
- 6. After writing the answers, make a pdf and send it to the email id(mentioned in the below and submit paper) within 30 minutes to respective email id.
- 7. The **pdf file name** should be in the following format.

<Subject Code>-<Semester No>-<Paper>-<Last six digits of CU Roll No>\_<Exam type>

Example -

ENGA Sem I CC 1 123456 IE or PLSG-Sem V-DSE A-123456 IE

8. Subject of the email should contain Name of the Student, CU Roll No, Semester No, Subject, Paper

Principal

Sir Gurudas Mahavidyalaya Kolkata-700067 Calcutta University Online Even Sem/ (1+1+1) Year System Examination (2021)

Stream: BA/BSc

(Internal Assessment, Theory & Practical) Under CBCS System.

| Calcutta University Roll Number |   |     |       |       |            |        |        |                             |     |  |   |  |  |
|---------------------------------|---|-----|-------|-------|------------|--------|--------|-----------------------------|-----|--|---|--|--|
|                                 |   |     |       |       | -          |        |        | -                           |     |  |   |  |  |
|                                 |   |     |       |       |            |        |        |                             |     |  |   |  |  |
|                                 |   | Cal | cutta | Unive | ersity I   | Regist | ration | Num                         | ber |  |   |  |  |
|                                 | - |     |       |       |            | -      |        |                             |     |  | - |  |  |
|                                 |   |     |       |       |            |        |        |                             |     |  |   |  |  |
| Tick any one Internal Assessn   |   |     |       |       |            |        |        | ment or Theory or Practical |     |  |   |  |  |
| Semester                        |   |     |       |       |            |        |        |                             |     |  |   |  |  |
| Subject (H/G)                   |   |     |       |       |            |        |        |                             |     |  |   |  |  |
| Subject Code                    |   |     |       |       | Paper Code |        |        |                             |     |  |   |  |  |

| Attempted question no. |  |  |  |  |  | Total<br>Page |
|------------------------|--|--|--|--|--|---------------|
| Page no.               |  |  |  |  |  |               |

/ 2021

Email Subject name format:

Date of the Exam.

Subject of the email should contain Name of the Student, CU Roll No, Semester No, Subject, Paper

PDF File name- <Subject Code>-<Semester No>-<Paper>-<Last six digits of CU Roll No>\_<Exam type> Example - ENGA-Sem I-CC1-123456\_TH

Answer scripts should be in a single pdf file.